# **monopoly pixbet**

- 1. monopoly pixbet
- 2. monopoly pixbet :link sport bet
- 3. monopoly pixbet :mc sports online betting

## **monopoly pixbet**

#### Resumo:

**monopoly pixbet : Registre-se em mka.arq.br agora e entre no mundo de apostas com estilo! Aproveite o bônus de boas-vindas e comece a ganhar!**  contente:

No mundo dos jogos e das apostas online, é importante estar sempre atualizado e saber da melhor forma como utilizar as ferramentas disponíveis. Hoje, falaremos sobre como realizar uma aposta múltipla

no Pixbet, uma plataforma cada vez mais popular entre os brasileiros.

O que é aposta múltipla no Pixbet?

Uma aposta múltipla no Pixbet é uma forma de combinar diferentes seleções de eventos esportivos em monopoly pixbet um único bilhete. Para vencer, todas as previsões feitas devem estar corretas, o que torna essa estratégia um tanto arriscada, porém com odds maiores. Como baixar o app do Pixbet?

Procurando uma maneira de baixar o aplicativo Pixbet? Não procure mais! Neste artigo, mostraremos como fazer download e instalar a aplicação PIXBET no seu dispositivo. Passo 1: Acesse o site da Pixbet

Para começar, abra um navegador da Web e vá para o site Pixbet. Depois de estar no website reclique em monopoly pixbet "Download" ou botão "Baixar App". Este Botão geralmente está localizado na parte superior direita do menu (no canto inferior direito).

Passo 2: Escolha o seu sistema operacional.

Depois de clicar no botão para baixar, você será solicitado a escolher seu sistema operacional. Pixbet está disponível tanto em monopoly pixbet dispositivos Android quanto iOS e escolha uma opção que melhor se Adapte ao dispositivo do usuário

Passo 3: Baixar o aplicativo.

Depois de selecionar o sistema operacional, começará a transferência. Dependendo da velocidade do seu acesso à internet pode demorar alguns segundos ou minutos e depois que terminares os downloads localize um ficheiro transferido no dispositivo para instalar-se nele Passo 4: Instale o App.

Depois de tocar no arquivo baixado, o processo começará. Isso pode levar alguns segundos ou minutos dependendo do dispositivo e depois que a instalação estiver concluída você verá um ícone da aplicação Pixbet na tela inicial para iniciar uma App: clique em monopoly pixbet seu botão direito (no menu).

Dicas para solução de problemas

Se você encontrar algum problema durante o processo de download ou instalação, aqui estão algumas dicas para ajudá-lo:

Verifique a monopoly pixbet ligação à Internet: Certifique-se de que tem uma conexão estável com internet. Uma relação lenta ou não fiável pode causar problemas no processo do download e instalação

Verifique a compatibilidade do dispositivo: Pixbet é compatível com dispositivos Android e iOS. No entanto, se o seu aparelho não for compatíveis você pode encontrar problemas no processo de download ou instalação da versão mais recente para PCs que já foram instalados na plataforma PPIXBET em monopoly pixbet um computador móvel (ou seja...

Limpar o cache e os dados: Se você estiver enfrentando problemas com a aplicação, tente limpar monopoly pixbet Caches ou seus Dados. Vá para as configurações do seu dispositivo; selecione "Apps", encontre umaa aplicativo Pixbet (Áplicativo da PIXBET)e escolha

"LimPARCachê"(ClearCochado de Segurança), além dos seguintes itens que serão exibidos no aplicativos padrão – isso pode resolver qualquer problema em monopoly pixbet si mesmo! Conclusão

É isso! Com estes passos simples, agora você deve ter o aplicativo Pixbet instalado no seu dispositivo. Se encontrar algum problema em monopoly pixbet monopoly pixbet conta de celular ou tablet e não precisar mais dele para resolver problemas com a solução do jogo acima Apostas felizes!!

### **monopoly pixbet :link sport bet**

### **monopoly pixbet**

As apostas esportivas na Pixbet oferecem a vantagem do saque mais rápido do mundo e a oportunidade de investir em monopoly pixbet esportes como futebol, basquete e tênis. Além disso, a plataforma disponibiliza uma versão mobile para facilitar as jogadas. Neste artigo, abordaremos como fazer apostas simples, passo a passo, e analisaremos alguns dos melhores jogos do cassino.

#### **monopoly pixbet**

- 1. Entre no site oficial da Pixbet.
- 2. Crie uma nova conta como apostador usando o código promocional Pixbet.
- 3. Solicite um depósito entre R\$1 e R\$100.000.
- 4. Confirme o pagamento na Pixbet e copie o código Pix.
- 5. Faça o pagamento no seu internet banking e conclua o pagamento.

Agora que temos o saldo em monopoly pixbet nossa conta, estamos prontos para fazer nossas apostas!

#### **Os melhores jogos no cassino da Pixbet**

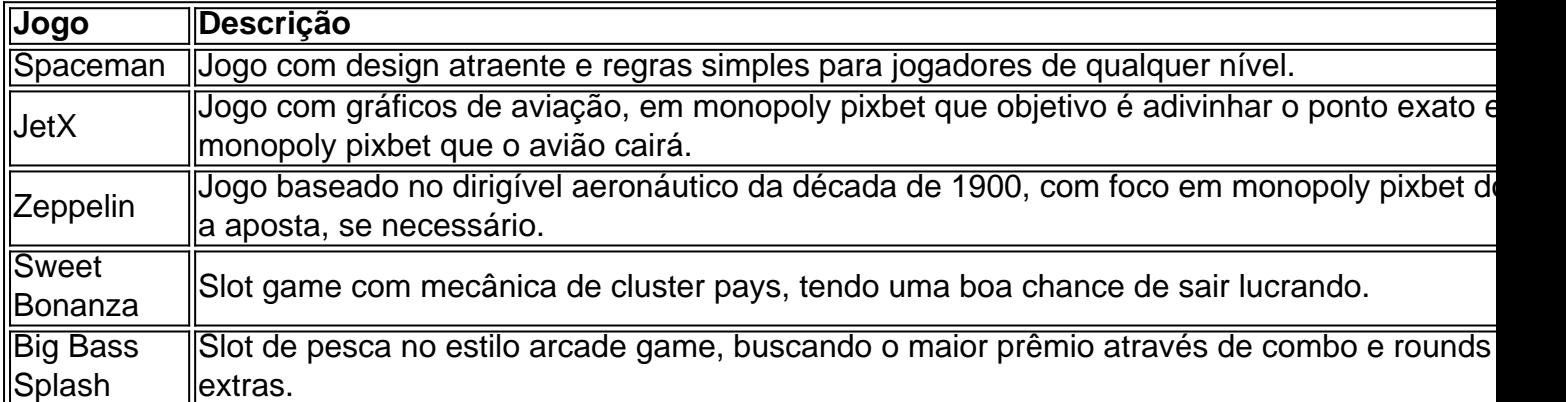

#### **Conclusão**

As apostas esportivas pela Pixbet garantem segurança, diversão e um diferencial: **o saque rápido**. Nem precisa ser um especialista em monopoly pixbet esporte, jogar é simples e diversificado! Não demore e aproveite todas estas vantagens de apostas na Pixbet.

Um dos princípios sites de apostas e ações do Brasil, uma obra por informação sobre como trabalhar na Pixbet. Neste artigo vamos explicar tudo o que você precisa saber para conhecer esse assunto

O que é o Tem Aviator da Pixbet?

Tem Aviator da Pixbet é um sistema de apostas que permite aos jogadores arriscar em monopoly pixbet valores jogos Jogos Jogo jogo na forma simulanea. Em vez disso, caar num único momento game você pode confiara nos preços lugares ao máximo tempo rasgando uma experiência no mundo do trabalho e fazendo o percurso para experimentação mais tarde! Como funciona o Tem Aviator na Pixbet?

Para saber no Tem Aviator da Pixbet, você precisa seguir os seus passos:

### **monopoly pixbet :mc sports online betting**

Author: mka.arq.br Subject: monopoly pixbet Keywords: monopoly pixbet Update: 2024/7/30 5:33:51